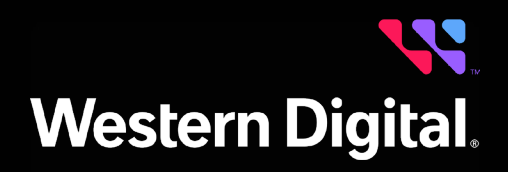

### Product Brief

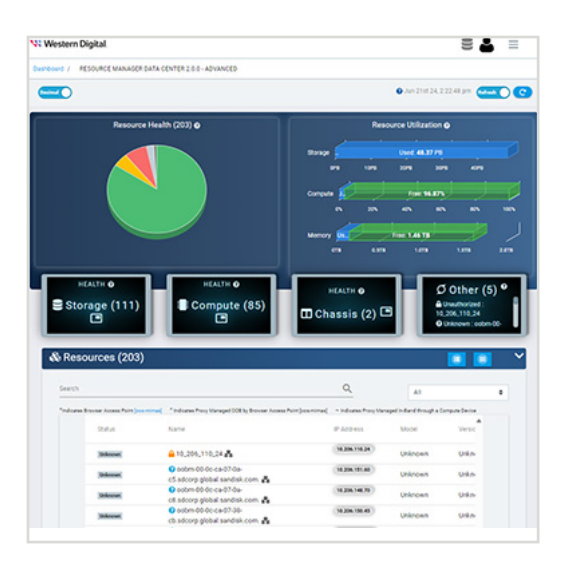

#### Features

- Data Analytics and Reporting
- Network Operation Center (NOC) View
- Multi-Node Management
- File Based Zoning
- **•** Telemetry
- Centralized Remote Management
- Persistent Storage of Discovered Resources
- Inventory Management
- Policy Engine
- Group Management
- Notification Services
- Authentication Services
- Ansible Modules for Bulk Operations and **Orchestration**
- Ansible Playbook Templates for End-to-End **Orchestration**

# **Resource Manager**

#### Data Center Edition

Resource Manager Data Center Edition is a comprehensive, in-band and outof-band monitoring and management application designed for Western Digital storage platforms. It operates on a central management server, discovering health and utilization data for all compatible devices on a network, and presenting device information and management capabilities to a browser in a convenient dashboard format.

### Network Dashboard

The network dashboard presents the results of a customizable network scan for all discoverable resources. Configure the scan range and query details, or create groups of resources to administer group operations. Resource health is summarized by health categories and device type, while storage utilization is aggregated into used, available, and total capacity across all devices. Review high-level resource information, or use the login controls to access the dashboard of any discovered resource for detailed device information and management controls.

#### Server Dashboard

Access the central server dashboard to perform management tasks, such as downloading logs and notices, configuring LDAP/AD settings, uploading an HTTPS certificate, creating user accounts, setting location attributes, and updating Resource Manager Data Center Edition software.

#### Enclosure Dashboard<sup>1</sup>

Navigate to the device dashboard of an OpenFlex® or Ultrastar® enclosure to access a utilization summary of installed devices and obtain a high level health status of components. Explore separate tabs to gather detailed information about IOMs, PSUs, fans, ports, expanders, sensors, cables, and drives. Execute administrative tasks such as uploading an HTTPS certificate, creating user accounts, downloading logs and messages, and enabling enclosure and drive identification LEDs. Configure location attributes, port settings, and enable drive zoning. Remotely update enclosure firmware or reboot the enclosure, IOMs, and drives.

## **Resource Manager Data Center Edition**

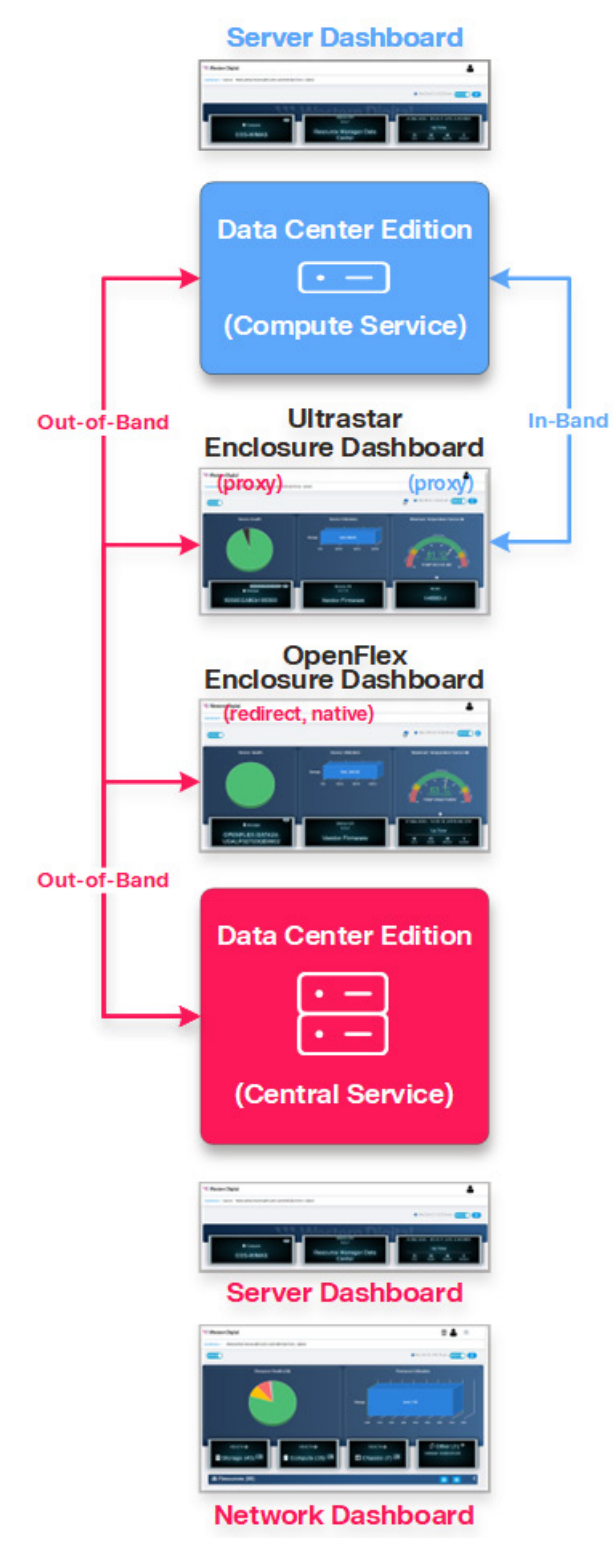

<sup>2</sup> For Linux installations, required third-party software may be installed automatically online. For Windows and Docker installations, required third-party software is bundled with Resource Manager Data Center Edition.

### **V. Western Digital.**

5601 Great Oaks Parkway San Jose, CA 95119, USA www.westerndigital.com

### Supported Platforms

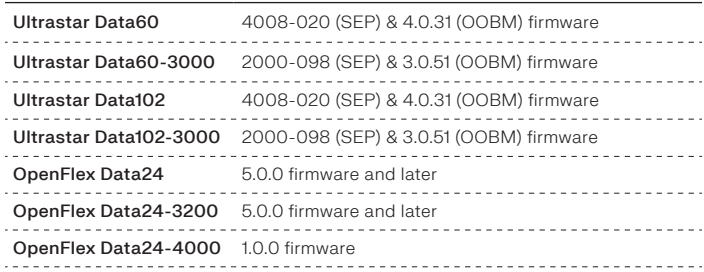

## Compatible Operating Systems

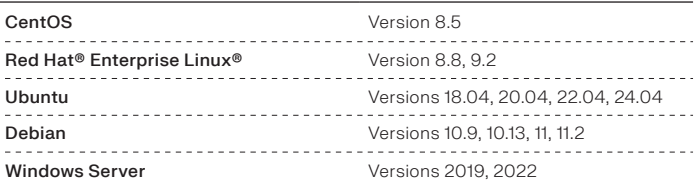

### Compatible Browsers

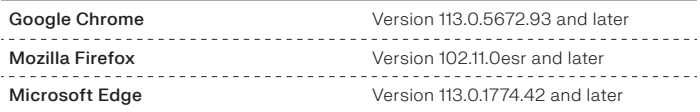

### Third-Party Software<sup>2</sup>

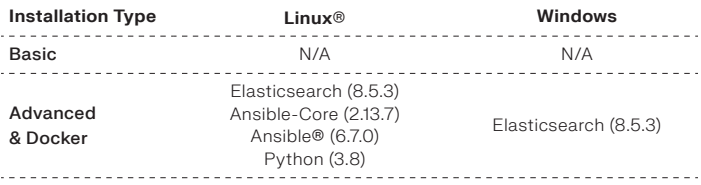

### Download Instructions

- 1. Log in to your support account and select the **Downloads** option.
- 2. Under the **Select Product** section, choose **Resource Manager**.
- 3. Within the **Select an option** menu, select your operating system and the current version of Resource Manager Data Center Edition.
- 4. Click on **Software** to view the available software file, and then select the filename to download the file.
- 5. Unzip or extract the compressed file to the desired directory on the host server.

For detailed installation and usage instructions, refer to the Resource Manager Data Center Edition *User Guide*.

For software release notes, refer to the Resource Manager Data Center Edition *Release Notes*.

@ 2023 Western Digital Corporation or its affiliates. In Irgitst reserved. Western Digital, the Western Digital Corporation or its affiliates in the US and/or other countries. Ansible, CentIOS, and Red Hat Enterprise Linux specifications subject to change without notice.